## CSC104 tutorial exercises  $#$  4

This tutorial will give you a chance to focus on how you come up with an algorithm, and how to manipulate all the colours in an image with a single command.

My office hour: Wednesdays  $5:10-6$ , in SF1101 (our classroom).

Your tutorial: Wednesdays 6:10-7:00. Tutorial sections are as follows:

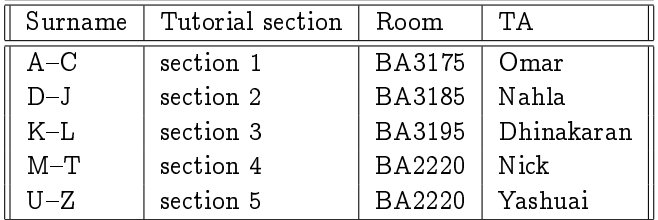

- DCS Help Centre: Monday-Thursday, 4-6 pm in BA2230, see [Help Centre page.](http://web.cs.toronto.edu/program/ugrad/ug_helpcentre.htm) Khaled, a TA from our course, is in the Centre Monday, Tuesday, and Thursday.
	- 1. Download the [folding handout](http://www.cdf.toronto.edu/~heap/165/ProblemSolving/folding.pdf) and work through at least a few small cases. Although I don't require you to completely solve the problem by Wednesday, you should be able to say what the crease pattern is for 2, 3, and 4 folds.
	- 2. Download the racket code from the [October 10th lecture](http://www.cdf.toronto.edu/~heap/104/F12/) (right-click on the link for the file), and experiment with some of the examples using map and map-image. Create a list of strings, then use map to create the corresponding list of the lengths of those strings.
	- 3. Imitate the function swap-red-blue to create rotate-red-blue-green:

```
(define c (make-color 1 2 3 4)) ; for testing purposes
; rotate-red-blue-green : color -> color
; Produce new color with red intensity equal to col's
; green intensity, green intensity equal to col's blue
; intensity, and blue intensity equal to col's red intensity.
(check-expect (rotate-red-blue-green c)
              (make-color
                (color-green c)
                (color-blue c)
                (color-red c)
                (color-alpha c)))
;
(define (rotate-red-blue-green col)
  ; this is the part you complete
```
Now, try out (map-image rotate-red-blue-green ...) on some image of your choice.

4. You can find some information on color structs in [Picturing Programs, Section 20.7.](http://www.picturingprograms.com/download/chap20.pdf) Please note that the author uses a contract for map-image that's different from what we're using: he includes the  $x$  and y coordinates. Either contract works.